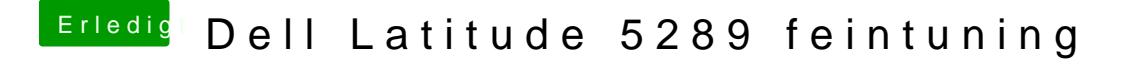

Beitrag von anonymous\_writer vom 30. Mai 2018, 21:46

Ist gar nicht so einfach. Was wird mit dieser dsdt.aml im IOREG Explorer an

Habe noch eine zweite Variante angehängt.